## **5. Экспериментальное исследование (Лабораторная работа №3)**

Работа выполняется на лабораторной установке, в состав которой входят синхронный генератор (СГ) с возбудителем *GE* (рис. 3.10) и приводной двигатель – двигатель постоянного тока параллельного возбуждения *М*.

Электрической сетью бесконечно большой мощности (б.б.м.) является сеть с трехфазным напряжением  $U_c = 127$  В. Частота напряжения сети  $f_c = 50$  Гц.

Между сетью и зажимами обмотки якоря генератора включен ламповый синхроноскоп *PS*. Синхроноскоп выполнен на трех лампах накаливания *НL*, которые могут быть включены по схеме на "погасание огня" (рис. 3.10 и рис. 3.4*а*) или по схеме на "вращение огня" (рис. 3.4*б*).

**5.1. Схема и последовательность пуска приводного двигателя**. Собрать схему включения двигателя *М*, приведенную на рис. 1.12 (Работа № 1, с. 69).

Пуск двигателя осуществляют следующим образом: 1) устанавливают пусковой реостат  $RR_{\text{min}}$  в положение "Пуск" (введен); 2) устанавливают реостат  $RR_{\text{B}}$  в цепи возбуждения в положение "выведен"; 3) включают автомат *QF1* (на схему подано напряжение – 110 В); 4) в процессе разгона двигателя *плавно* и *медленно* переводят пусковой реостат в положение "Работа" (выведен); 5) реостатом *RR*<sup>в</sup> устанавливают частоту вращения  $n_N$  = 1500 об/мин.

**Внимание***. Перед отключением* двигателя от сети необходимо пусковой реостат *RR*п.<sup>д</sup> *снова* установить в положение "Пуск".

**5.2. Схема испытаний синхронного генератора.** Собрать схему для испытания синхронного генератора СГ при его работе в сети б.б.м. (рис. 3.10).

**5.3. Включение СГ на параллельную работу с сетью методом** *точной* **синхронизации** (разд. 3.3.1, с. 121). 1) выключатель *QS1* устанавливают в положение "Откл"; 2) включают автомат *QF2* (приборы *PV1* и *РF* фиксируют значения напряжения и частоты сети); 3) запускают приводной двигатель; 4) реостатом  $RR_{BR}$  устанавливают ток возбуждения, при котором напряжение генератора будет равно напряжению сети (сравнить показания двух вольтметров *PV1*); 5) реостатом *RR*<sup>в</sup> устанавливают частоту вращения индуктора, при которой частота напряжения генератора равна частоте напряжения сети (сравнить показания двух частотомеров *РF*); 6) по синхроноскопу *PS* (три лампы *HL*) осуществляют контроль за процессом *синхронизации* генератора с сетью б.б.м. При достижении частоты загорания/потухания ламп *HL* примерно 10…15 раз в минуту нажимают на кнопку *SBC* и в момент нулевого показания вольтметра *PV*

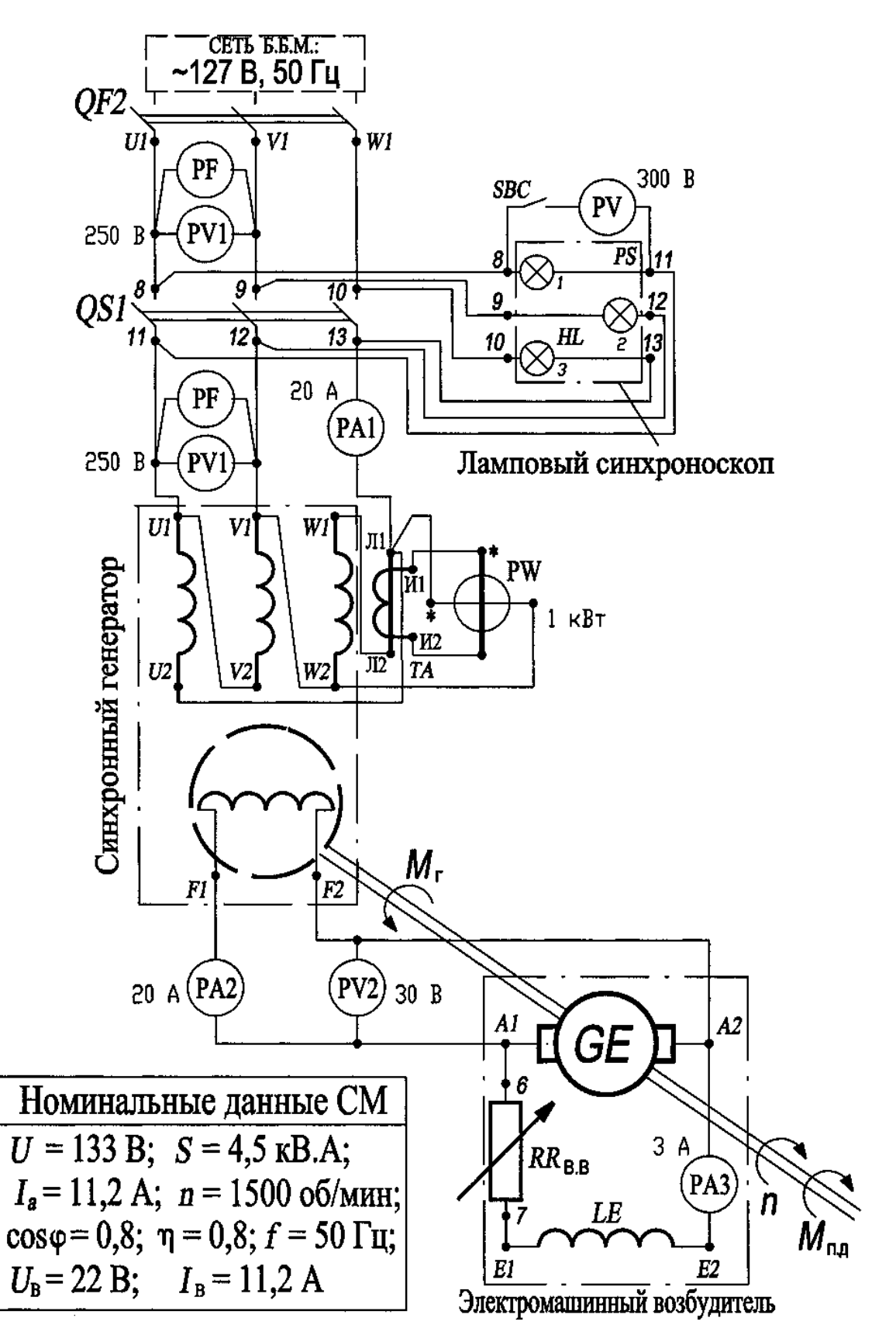

Рис. 3.10. Схема лабораторной установки для исследования синхронного генератора при работе в сети бесконечно большой мощности.

Схема включения приводного двигателя постоянного тока, см. на рис. 1.12

устанавливают выключатель *QS1* в положение "Вкл" – "Параллельная работа СГ с сетью б.б.м.". Синхронный генератор *входит в синхронизм* (термины 24 и 25, с. 13).

**5.4. Включение СГ на параллельную работу с сетью методом** *грубой* **синхронизации** (разд. 3.3.1, с. 121)**.** 1) выключатель *QS1* устанавливают в положение "Откл"; 2) отключают автомат *QF2*; 3) полностью вводят реостат *RR*в.<sup>в</sup> в цепи возбуждения возбудителя (СГ *не*возбужден); 4) запускают приводной двигатель; 5) реостатом *RR*<sup>в</sup> устанавливают частоту вращения индуктора примерно равную 0,  $95n<sub>N</sub> = 0$ ,  $95.1500 = 1425$  об/мин; 5) выключатель *QS1* устанавливают в положение "Вкл"; 6) включают автомат *QF2*; 7) реостатом *RR*в.<sup>в</sup> устанавливают номинальный ток возбуждения (11,2 А). Генератор возбуждается и *входит в синхронизм*.

Так как генератор *явно*полюсный, то он может войти в синхронизм за счет синхронного реактивного момента *M*<sup>р</sup> до возбуждения [см. выражение (3.3)].

*Непосредственно после включения* синхронного генератора в сеть он находится в *режиме холостого хода*. Ток в обмотке якоря СГ равен нулю,  $I_a = 0$  А.

Изменение *активной* мощности, отдаваемой генератором в сеть, обеспечивается изменением момента приводного двигателя. Момент регулируется реостатом *RR*<sup>в</sup> в цепи возбуждения двигателя.

Изменение *реактивной* мощности, отдаваемой генератором в сеть (или потребляемой из сети), обеспечивается изменением тока возбуждения генератора. Этот ток регулируется реостатом *RR*в.<sup>в</sup> в цепи возбуждения возбудителя.

**5.5. Параллельная работа генератора при постоянстве активной мощности и изменении возбуждения***.* **Снятие V-образных характеристик.** 1) реостатом *RR*<sup>в</sup> устанавливают заданное значение активной мощности СГ, *P* = const. Первую характеристику снимают при холостом ходе генератора, *P* = 0 Вт; 2) реостатом RR<sub>B, в</sub> изменяют ток в цепи возбуждения генератора. Показания приборов *РА1* и *РА2* заносят в таблицу. Следует иметь в виду, что при снижении тока возбуждения синхронного генератора до значений меньших ограниченных пунктирной линией *CD* он *выпадает из синхронизма* (см. рис.3.8, эта линия соответствует пределу *статической устойчивости*; термины 26 и 29*,* с. 14)

В процессе опыта фиксируется точка с координатами {*Iа*.а, *I*в.н}, где *Iа*.<sup>а</sup> – минимальный (активный) ток в обмотке якоря генератора, *I*в.н – соответствующий ему ток в обмотке возбуждения СГ. В этой точке генератор *нормально* возбужден, он не вырабатывает реактивную мощность,  $Q = 0$  вар (см. рис. 3.8).

В диапазоне значений тока возбуждения  $I_B < I_{B,H}$  генератор недовозбужден (фиксируются три точки), он потребляет реактивную мощность из сети. В диапазоне  $I_{\rm B}$  >  $I_{\rm B,H}$  генератор перевозбужден (фиксируются три точки), он генерирует реактивную мощность в сеть.

Снимают еще две V-образные характеристики при значении активной мощности СГ  $p^* = 0.25$ : 0.5. Заданное значение активной мощности поддерживается реостатом  $RR_{\rm B}$ .

Таблица

| $\overline{p}$<br>$= 0$ |             |                |                                                            | $p^* = 0.25$ |              |      |        | $p^* = 0.5$ |              |      |      |
|-------------------------|-------------|----------------|------------------------------------------------------------|--------------|--------------|------|--------|-------------|--------------|------|------|
|                         | $I_{\rm B}$ | ∗<br>$\cdot a$ | $\begin{array}{cc} \n & r^* \n\end{array}$<br>$\mathbf{F}$ |              | $I_{\rm B}$  | a    | $\ast$ |             | $\mathbf{F}$ |      |      |
|                         |             | 0.e.           | $\vert$ 0.e.                                               |              | $\mathbf{A}$ | 0.e. | 0.e.   |             | A            | 0.e. | 0.e. |
|                         |             |                |                                                            |              |              |      |        |             |              |      |      |

Для расчета относительных значений тока обмотки якоря  $I_a^*$  и тока обмотки возбуждения  $I_{\text{B}}^{*}$  используются их базисные значения (см. разд. 5, с. 24).

Точки минимума тока якоря на V-образных кривых (на рис. 3.8 они обозначены цифрами 1, 2 и 3) смещены относительно друг друга вдоль оси абсцисс в зону больших значений тока возбуждения. Это смещение обусловлено наличием индуктивного сопротивления рассеяния обмотки якоря. Минимальный ток в обмотке якоря  $I^{(2)}$ <sub>а.а</sub> и  $I^{(3)}$ <sub>а.а</sub>, соответствующий точкам 2 и 3, содержит только активную составляющую, а коэффициент мощности генератора в этих точках  $\cos \varphi = 1.0$ .

## **6. Содержание отчета**

Отчет должен содержать программу лабораторной работы, паспортные данные синхронного генератора, схему испытаний, результата опытных и расчетных данных, графические зависимости.